# <span id="page-0-0"></span>Análise de dados via TRI

Prof. Caio Azevedo

 $-990$ メロトメ 伊 トメ 君 トメ 君 トー 目

#### <span id="page-1-0"></span>Exemplo 1: Teste de múltipla escolha

- Exemplo 0: altura de pessoas.
- $\blacksquare$  Teste aplicado a um 346 alunos, composto de 22 itens de múltipla escolha, com 5 alternativas de resposta cada.
- As 8 primeiras colunas contém a identificação do aluno e as 22 colunas restantes as suas respostas.

つへへ

 $\Box$  O gabarito do teste está no arquivo Gabarito.doc.

#### <span id="page-2-0"></span>Exemplo 1: Teste de múltipla escolha

- $\blacksquare$  Próximos slides. Análise via TRI utilizando o pacote do R "mirt" com outras funções criadas que utilizam resultados obtidos a partir dela.
- Os três modelos logísticos de 3 parâmetros, sob o método de MVM foram ajustados. Os traços latentes foram estimados por MV.
- Devemos tomar cuidado com os intervalos de confiança assintóticos que apresentem limites para além do espaço paramétrico. Solução: truncamento ou reamostragem (bootstrap/jacknife).
- Os métodos de MVM e MVP (máxima verossimilhança perfilada) podem apresentar certa instabilidade numérica, mesmo utilizando-se

 $QQ$ 

algoritmos de otimização que imponham re[stri](#page-1-0)çõ[es](#page-1-0) [n](#page-2-0)[o](#page-3-0) [es](#page-0-0)[pa](#page-19-0)ções no espações no espações no espações no espações n Prof. Caio Azevedo

paramoe trico. The contract of the contract of the contract of the contract of the contract of the contract of [An´alise de dados via TRI](#page-0-0)

#### <span id="page-3-0"></span>Comparação de modelos

- Os modelos de 2 e 3 parâmetros também foram ajustados.
- Nomenclatura: modelo 1 (1P), modelo 2 (2P), modelo 3 (3P).

Resultados (AIC/BIC/AICc/SABIC)

| modelo | AIC. | BIC. | AICc                              | SABIC |
|--------|------|------|-----------------------------------|-------|
|        |      |      | 1 8810,69 8895,25 8813,83 8825,46 |       |
|        |      |      | 2 8659,54 8828,66 8672,74 8689,08 |       |
|        |      |      | 3 8666,17 8919,84 8697,98 8710,47 |       |

 $QQQ$ 

メロメ (御) メミンスミンド

# Modelo 1: parâmetro dos itens

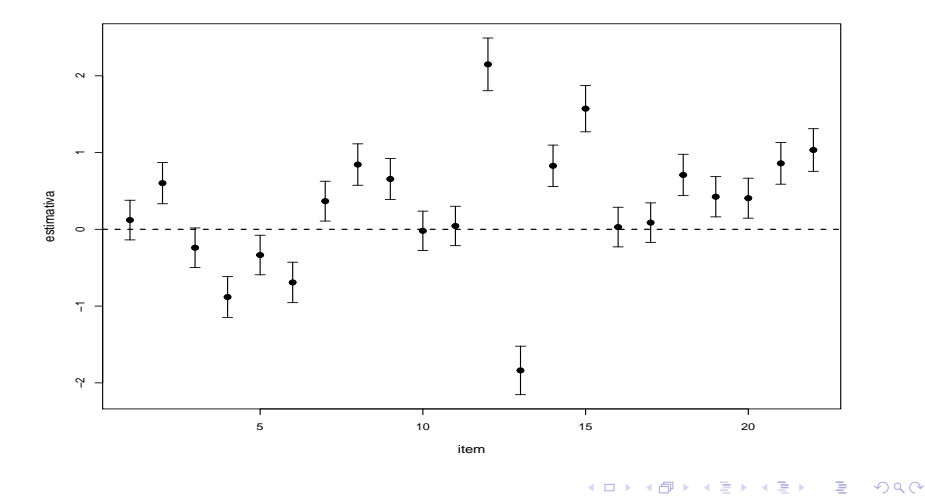

# Modelo 1: traços latentes

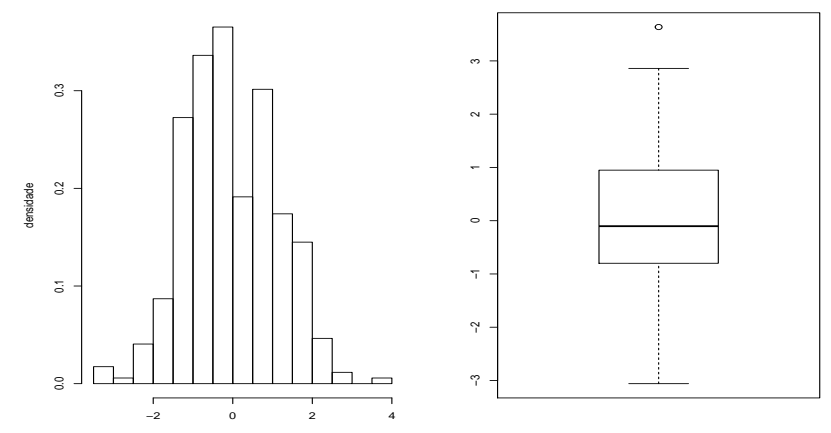

traço latente

 $298$ K ロト K 御 ト K 君 ト K 君 ト 重

**traço latente**

# Modelo 2: parâmetro dos itens

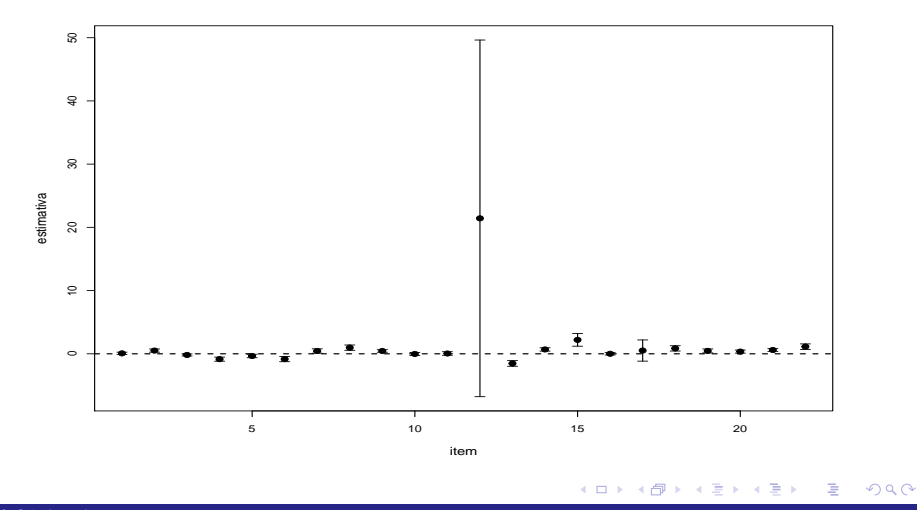

# Modelo 2: parâmetro dos itens

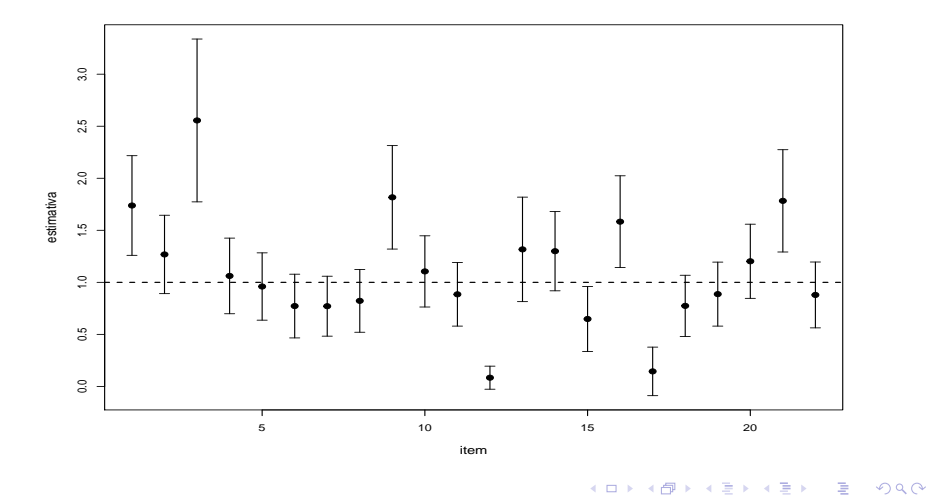

#### Modelo 2: traços latentes

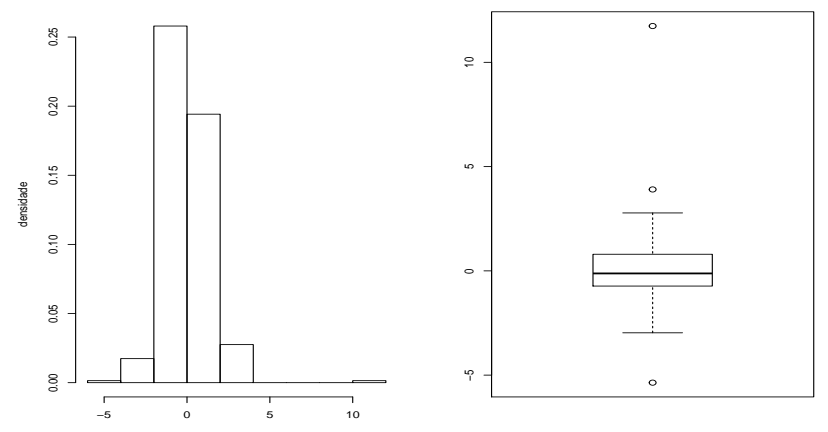

traço latente

 $299$ メロメ メ都 メメ きょくきょ 重

**traço latente**

# Modelo 3: parâmetro dos itens

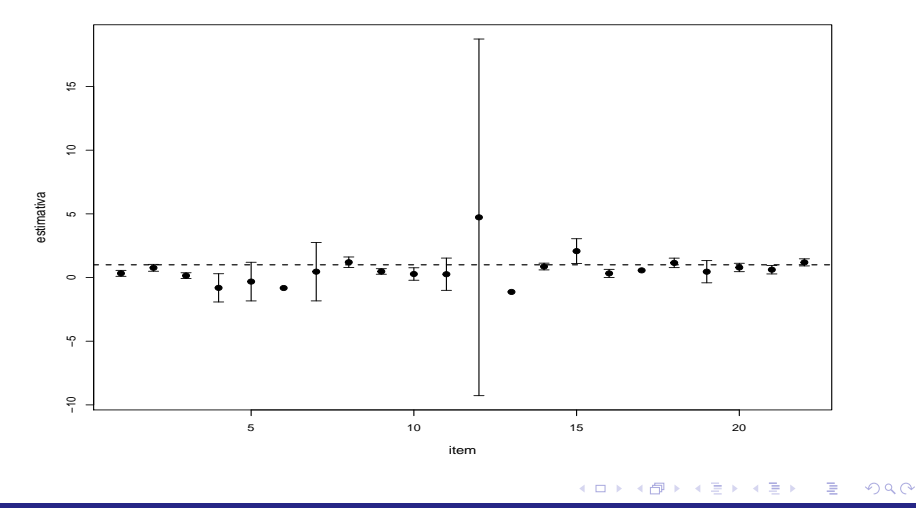

# Modelo 3: parâmetro dos itens

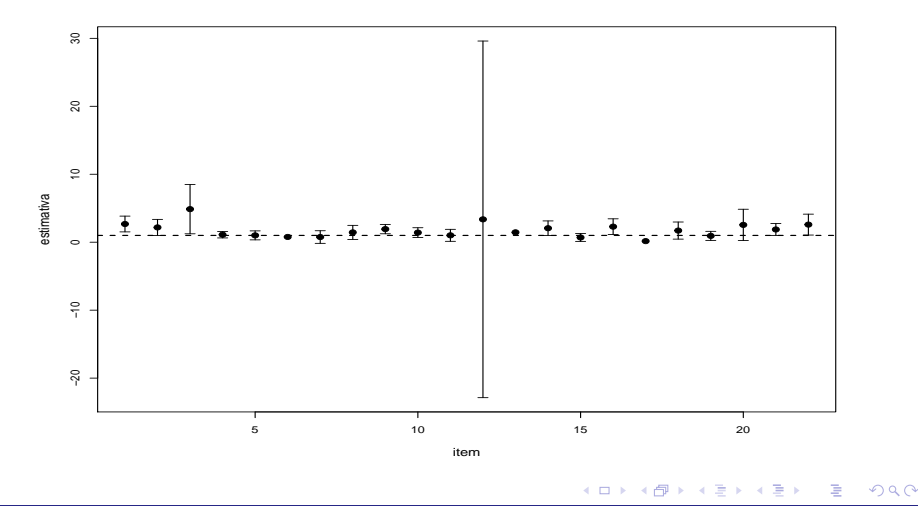

# Modelo 3: parâmetro dos itens

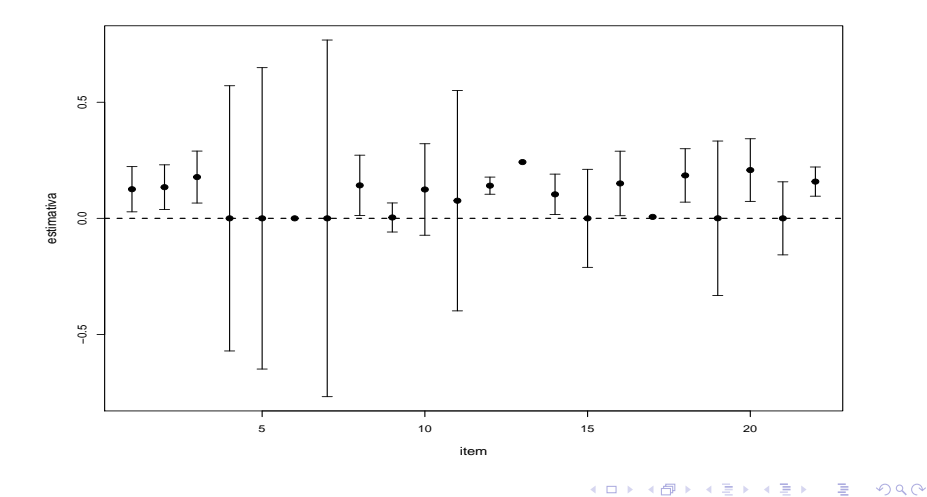

#### Distribuição dos traços latentes: modelo 1

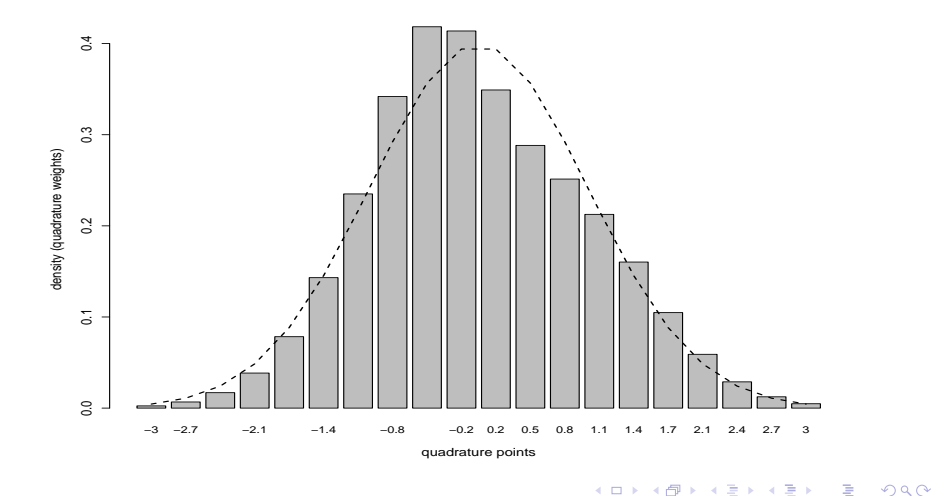

#### Distribuição dos escores: modelo 2

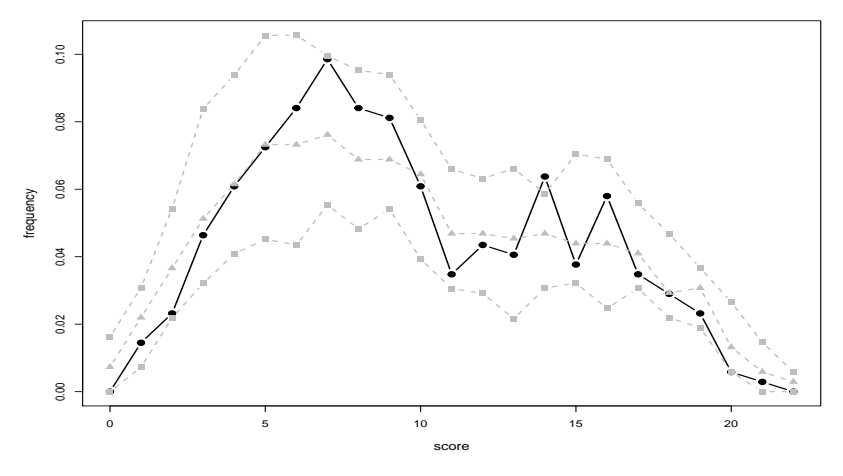

 $2Q$ **←ロ ▶ → 伊 ▶** ∍

#### Proporções de respostas corretas

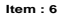

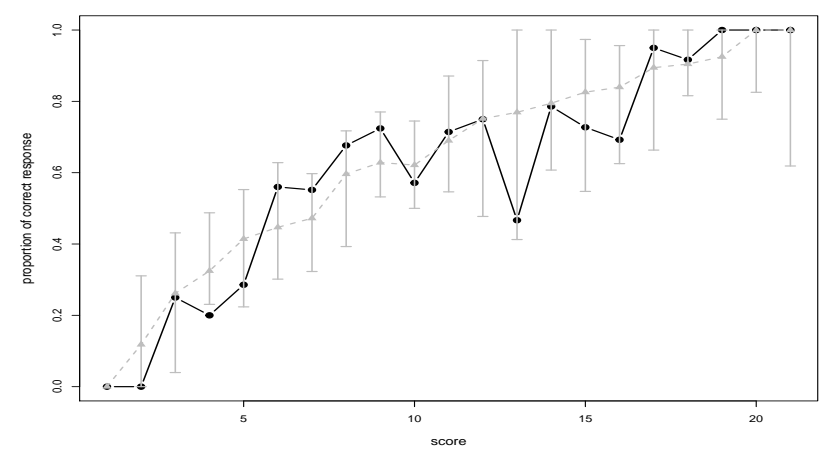

 $299$ 

**K ロ ▶ | K 伊 ▶ | K 舌** 

 $\rightarrow$  $\rightarrow$ 目 Þ ∍

#### Probabilidades de respostas corretas

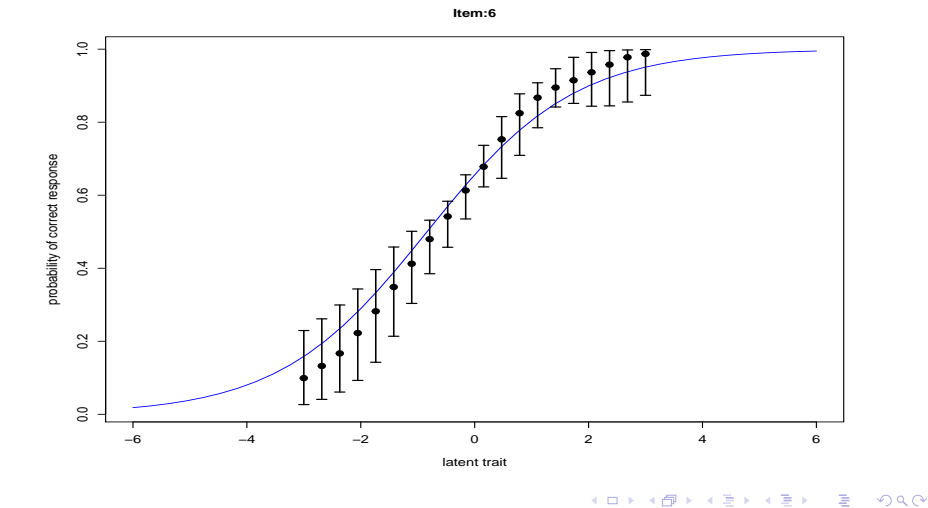

**D** ≣

Prof. Caio Azevedo

Análise de dados via TRI

#### p-valores para proporção de respostas corretas

- Calcula-se a frequência (absoluta ou relativa) de pessoas que responderam corretamente ao item  $i$  com escore  $f$ , como base nos dados reais  $(Y)$ , digamos  $F_{if}$ .
- Geram-se dois conjuntos de repostas,  $\boldsymbol{Y}_1^{(r)}$  e  $\boldsymbol{Y}_2^{(r)}$ ,  $r = 1, ..., R$ , com base no ajuste do modelo aos dados reais  $(Y)$ .
- Para cada conjunto de matrizes acima, calcula-se  $F_{if1}^{(r)}$  $f_{if1}^{(r)}$  e  $F_{if2}^{(r)}$  $i_{if2}^{(r)}$  e  $(F_{is} - F_{is1}^{(r)})$  $\frac{f(r)}{151}$ )<sup>2</sup>  $D_i(\bm{Y}, \bm{Y}_1^{(r)}) = \sum_{s=1}^f$ e  $F_{\rm is1}^{(r)}$ is1  $(\mathsf{F}_{\mathsf{is2}}-\mathsf{F}_{\mathsf{is1}}^{(r)}$  $\frac{(r)}{(s1)^2}$  $D_i(\boldsymbol{Y},\boldsymbol{Y}_2^{(r)})=\sum_{s=1}^f$ .  $F_{\rm is1}^{(r)}$ is1  $p-value$  valor<sub>i</sub> =  $\frac{1}{R}1\!\!1_{(D_i(Y, Y_2^{(r)}) > D_i(Y, Y_1^{(r)}))}$ , i=1,2,...,l. メロメ メ御き メミメ メミメー

 $QQQ$ 

#### p-valores para proporção de respostas corretas

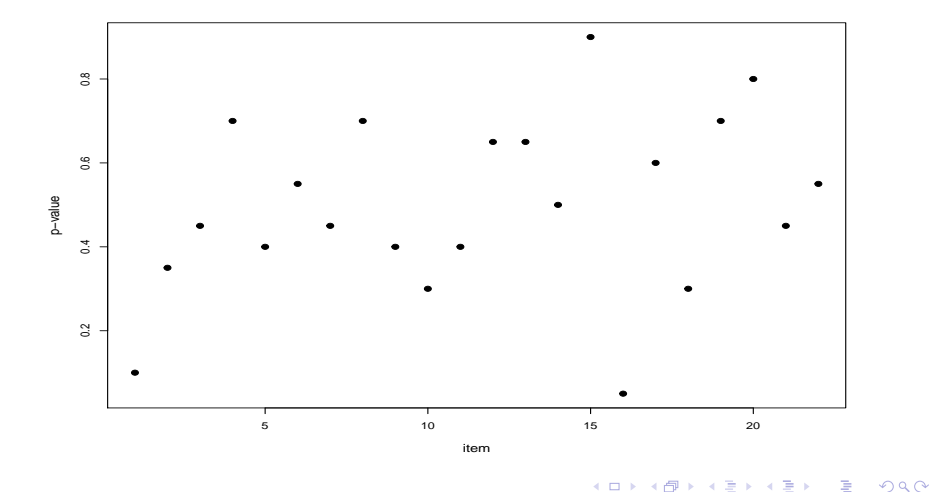

#### p-valores de estatísticas de qualidade de ajuste

Nos slide seguinte apresentamos os p-valores referentes as estatísticas de ajuste  $\mathcal{X}^2$  de Bock (1972),  $\mathcal{G}^2$  de McKinley  $\,$  Mills (1985) e  $PV$  Q1 de Chalmers and Ng (veja as referências no site do curso).

イロト イ母ト イヨト イヨト

つへへ

# <span id="page-19-0"></span>p-valores de estatísticas de qualidade de ajuste

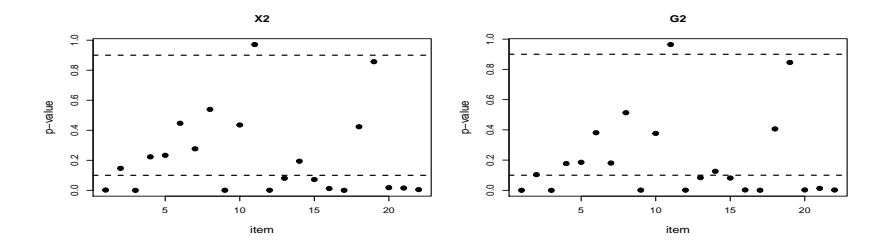

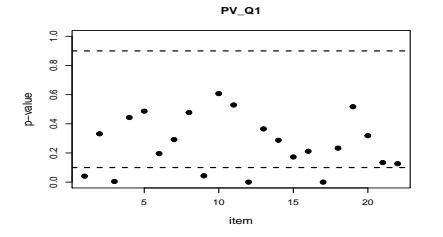

 $299$ э ≣ - 6  $\rightarrow$